## Package 'wordcloud'

August 24, 2018

<span id="page-0-0"></span>Type Package

Title Word Clouds Version 2.6

Author Ian Fellows

Maintainer Ian Fellows <ian@fellstat.com>

Description Functionality to create pretty word clouds, visualize differences and similarity between documents, and avoid over-plotting in scatter plots with text.

License LGPL-2.1

LazyLoad yes

Depends methods, RColorBrewer

**Imports** Rcpp  $(>= 0.9.4)$ 

**Suggests** tm  $(>= 0.6)$ , slam

URL <http://blog.fellstat.com/?cat=11> <http://www.fellstat.com>

LinkingTo Rcpp NeedsCompilation yes Repository CRAN Date/Publication 2018-08-24 19:20:03 UTC

## R topics documented:

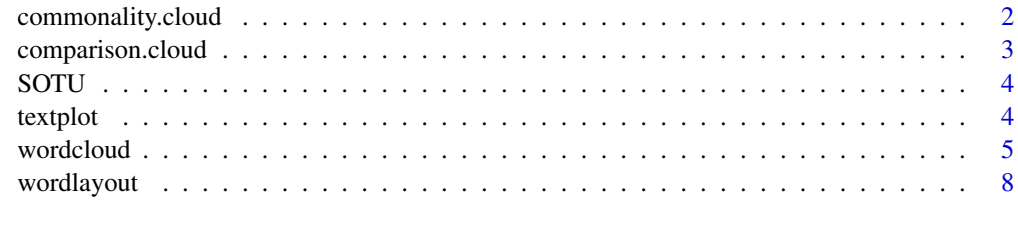

 $\blacksquare$ 

#### <span id="page-1-0"></span>Description

Plot a cloud of words shared across documents

#### Usage

```
commonality.cloud(term.matrix,comonality.measure=min,max.words=300,...)
```
#### Arguments

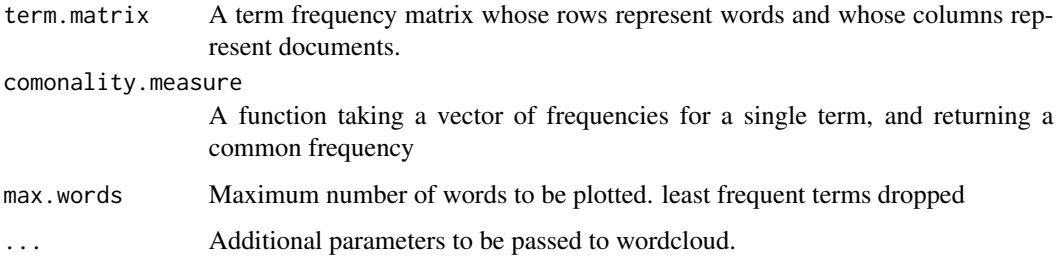

#### Value

nothing

#### Examples

```
if(require(tm)){
data(SOTU)
corp <- SOTU
corp <- tm_map(corp, removePunctuation)
corp <- tm_map(corp, content_transformer(tolower))
corp <- tm_map(corp, removeNumbers)
corp <- tm_map(corp, function(x)removeWords(x,stopwords()))
term.matrix <- TermDocumentMatrix(corp)
term.matrix <- as.matrix(term.matrix)
colnames(term.matrix) <- c("SOTU 2010","SOTU 2011")
comparison.cloud(term.matrix,max.words=40,random.order=FALSE)
commonality.cloud(term.matrix,max.words=40,random.order=FALSE)
}
```
#### <span id="page-2-0"></span>Description

Plot a cloud comparing the frequencies of words across documents.

#### Usage

```
comparison.cloud(term.matrix,scale=c(4,.5), max.words=300,
random.order=FALSE, rot.per=.1,
colors=brewer.pal(max(3,ncol(term.matrix)),"Dark2"),
use.r.layout=FALSE, title.size=3,
title.colors=NULL, match.colors=FALSE,
title.bg.colors="grey90", ...)
```
#### Arguments

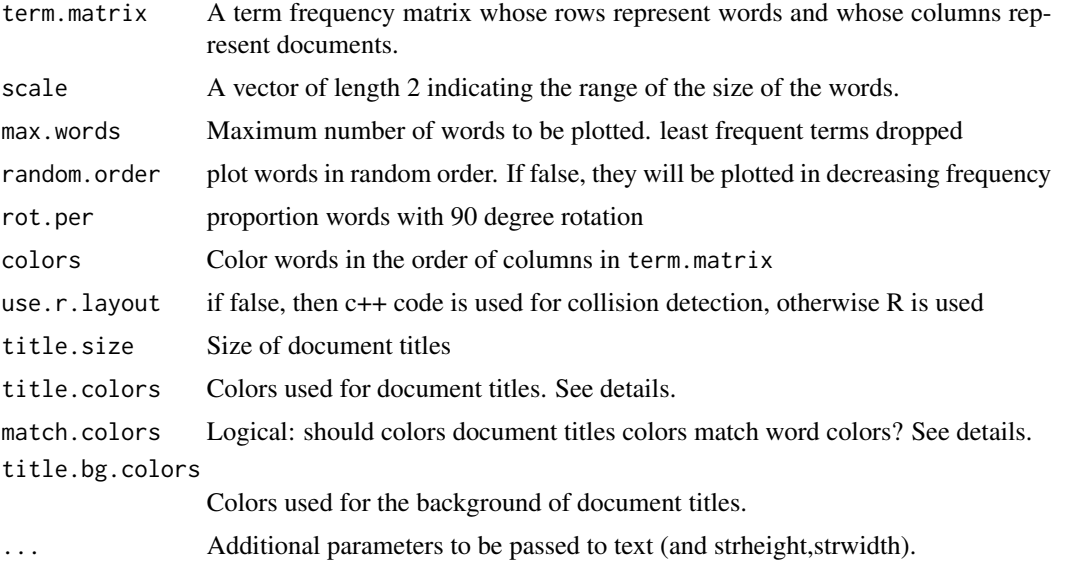

#### Details

Let  $p_{i,j}$  be the rate at which word i occurs in document j, and  $p_j$  be the average across documents( $\sum_i p_{i,j}/ndocs$ ). The size of each word is mapped to its maximum deviation ( $max_i(p_{i,j} - p_j)$ ), and its angular position is determined by the document where that maximum occurs.

If title.colors is not NULL, it is used for document titles and match.colors is ignored.

#### Value

nothing

4 textplot

#### Examples

```
if(require(tm)){
data(SOTU)
corp <- SOTU
corp <- tm_map(corp, removePunctuation)
corp <- tm_map(corp, content_transformer(tolower))
corp <- tm_map(corp, removeNumbers)
corp <- tm_map(corp, function(x)removeWords(x,stopwords()))
term.matrix <- TermDocumentMatrix(corp)
term.matrix <- as.matrix(term.matrix)
colnames(term.matrix) <- c("SOTU 2010","SOTU 2011")
comparison.cloud(term.matrix,max.words=40,random.order=FALSE)
comparison.cloud(term.matrix,max.words=40,random.order=FALSE,
title.colors=c("red","blue"),title.bg.colors=c("grey40","grey70"))
comparison.cloud(term.matrix,max.words=40,random.order=FALSE,
match.colors=TRUE)
```
}

SOTU *United States State of the Union Addresses (2010 and 2011)*

#### Description

Transcripts of the state of the union speeches. saved as a tm Corpus.

#### Usage

data(SOTU)

#### Author(s)

Barack Obama

textplot *Text Plot*

#### Description

An x y plot of non-overlapping text

#### Usage

```
textplot(x, y, words, cex=1,new=TRUE, show.lines=TRUE, ...)
```
<span id="page-3-0"></span>

#### <span id="page-4-0"></span>wordcloud 5

#### Arguments

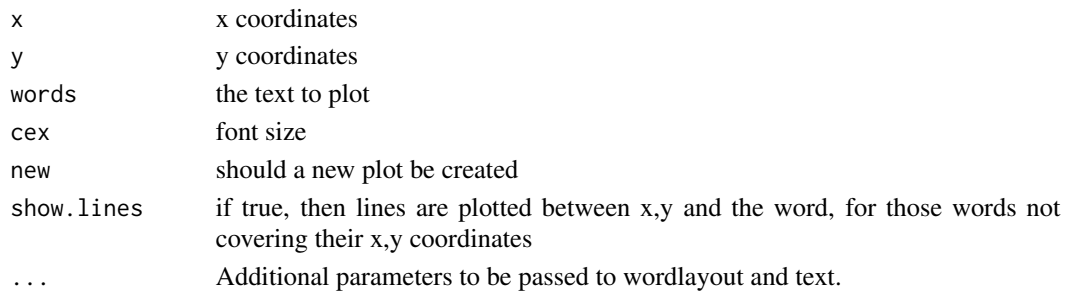

#### Value

nothing

#### Examples

```
#calculate standardized MDS coordinates
dat <- sweep(USArrests,2,colMeans(USArrests))
dat <- sweep(dat,2,sqrt(diag(var(dat))),"/")
loc <- cmdscale(dist(dat))
#plot with no overlap
textplot(loc[,1],loc[,2],rownames(loc))
#scale by urban population size
textplot(loc[,1],loc[,2],rownames(loc),cex=USArrests$UrbanPop/max(USArrests$UrbanPop))
#x limits sets x bounds of plot, and forces all words to be in bounds
textplot(loc[,1],loc[,2],rownames(loc),xlim=c(-3.5,3.5))
#compare to text (many states unreadable)
plot(loc[,1],loc[,2],type="n")
text(loc[,1],loc[,2],rownames(loc))
```
wordcloud *Plot a word cloud*

#### Description

Plot a word cloud

#### Usage

```
wordcloud(words,freq,scale=c(4,.5),min.freq=3,max.words=Inf,
random.order=TRUE, random.color=FALSE, rot.per=.1,
colors="black", ordered.colors=FALSE, use.r.layout=FALSE,
fixed.asp=TRUE, ...)
```
#### Arguments

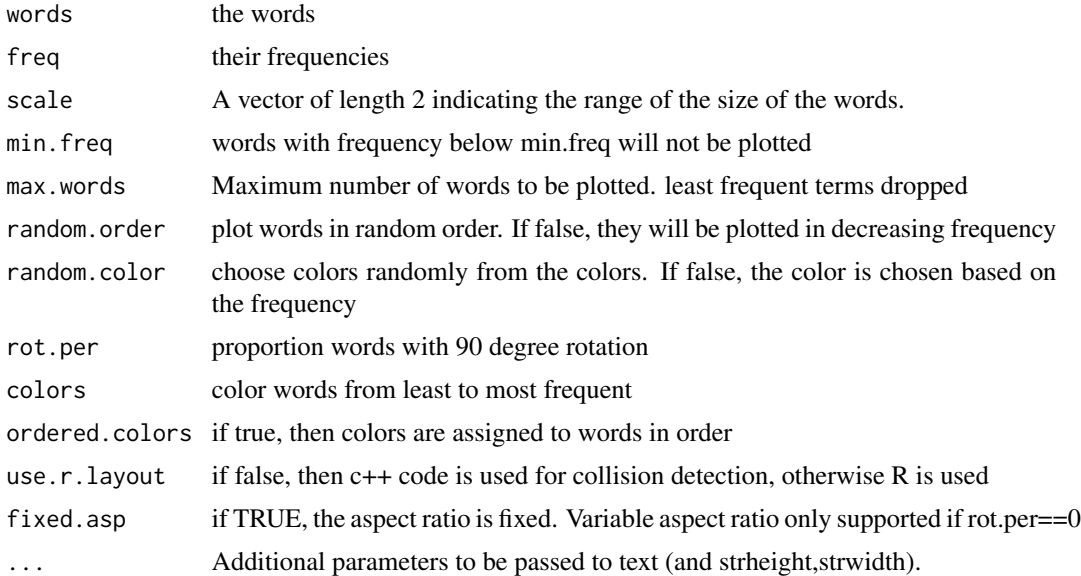

#### Details

If freq is missing, then words can either be a character vector, or Corpus. If it is a vector and freq is missing, standard stop words will be removed prior to plotting.

#### Value

nothing

#### See Also

[text](#page-0-0)

#### Examples

```
wordcloud(c(letters, LETTERS, 0:9), seq(1, 1000, len = 62))
```
if(require(tm)){

##### from character ##### wordcloud( "Many years ago the great British explorer George Mallory, who was to die on Mount Everest, was asked why did he want to climb it. He said, \"Because it is there.\"

Well, space is there, and we're going to climb it, and the moon and the planets are there, and new hopes for knowledge and peace are there. And, therefore, as we set sail we ask God's blessing on the most hazardous and dangerous and greatest

<span id="page-5-0"></span>

#### wordcloud **7**

```
adventure on which man has ever embarked.",
,random.order=FALSE)
## Not run:
data(crude)
crude <- tm_map(crude, removePunctuation)
crude <- tm_map(crude, function(x)removeWords(x,stopwords()))
##### from corpus #####
wordcloud(crude)
##### from frequency counts #####
tdm <- TermDocumentMatrix(crude)
m <- as.matrix(tdm)
v <- sort(rowSums(m),decreasing=TRUE)
d \le - data.frame(word = names(v),freq=v)
wordcloud(d$word,d$freq)
#A bigger cloud with a minimum frequency of 2
wordcloud(d$word,d$freq,c(8,.3),2)
#Now lets try it with frequent words plotted first
wordcloud(d$word,d$freq,c(8,.5),2,,FALSE,.1)
##### with colors #####
if(require(RColorBrewer)){
pal <- brewer.pal(9,"BuGn")
pal < - pal[-(1:4)]wordcloud(d$word,d$freq,c(8,.3),2,,FALSE,,.15,pal)
pal <- brewer.pal(6,"Dark2")
pal <- pal[-(1)]
wordcloud(d$word,d$freq,c(8,.3),2,,TRUE,,.15,pal)
#random colors
wordcloud(d$word,d$freq,c(8,.3),2,,TRUE,TRUE,.15,pal)
}
##### with font #####
wordcloud(d$word,d$freq,c(8,.3),2,,TRUE,,.15,pal,
vfont=c("gothic english","plain"))
wordcloud(d$word,d$freq,c(8,.3),2,100,TRUE,,.15,pal,vfont=c("script","plain"))
wordcloud(d$word,d$freq,c(8,.3),2,100,TRUE,,.15,pal,vfont=c("serif","plain"))
## End(Not run)
}
```
<span id="page-7-0"></span>wordlayout *Word Layout*

#### Description

finds text plot layout coordinates such that no text overlaps

#### Usage

```
wordlayout(x, y, words, cex=1, rotate90 = FALSE,
xlim=c(-Inf,Inf), ylim=c(-Inf,Inf), tstep=.1, rstep=.1, ...)
```
#### Arguments

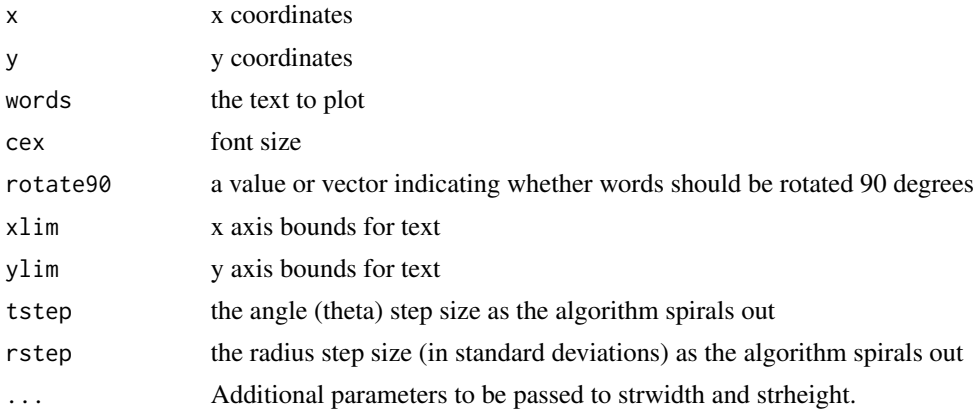

#### Value

A matrix with columns representing x, y width and height.

#### Examples

```
#calculate standardized MDS coordinates
dat <- sweep(USArrests,2,colMeans(USArrests))
dat <- sweep(dat,2,sqrt(diag(var(dat))),"/")
loc <- cmdscale(dist(dat))
x \leftarrow \text{loc}[, 1]y \leftarrow \text{loc}[, 2]w <- rownames(loc)
#plot with no overlap and all words visible
plot(x,y,type="n",xlim=c(-3,3),ylim=c(-3,2))
```

```
lay \le wordlayout(x, y, w, xlim=c(-3,3), ylim=c(-3,2))
text(lay[,1]+.5*lay[,3],lay[,2]+.5*lay[,4],w)
```
### wordlayout 9

#notice north dakota is only partially visible textplot(x,y,w)

# <span id="page-9-0"></span>Index

commonality.cloud, [2](#page-1-0) comparison.cloud, [3](#page-2-0)

SOTU, [4](#page-3-0)

text, *[6](#page-5-0)* textplot, [4](#page-3-0)

wordcloud, [5](#page-4-0) wordlayout, [8](#page-7-0)